# Region VI Capacity Building 29 January 2024 (online) WHOS – WIS interoperability

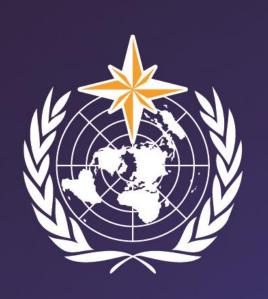

Enrico Boldrini, SC-IMT TT-W2FH Co-lead, National Research Council of Italy (CNR-IIA)

**Washington Otieno – WMO Secretariat** 

## **WMO OMM**

World Meteorological Organization
Organisation météorologique mondiale

## WHOS connection to WMO Information System (WIS)

Meteorology (WIS nodes)

Hydrology S

Climate (OpenCDMS)

Weather and Ocean

**Criosphere** 

+ Other Domains

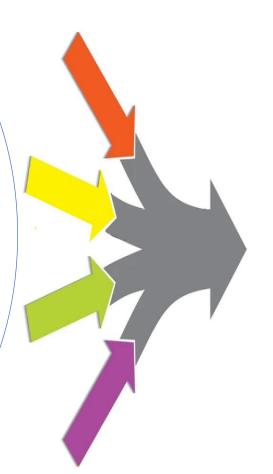

**WIS 2.0** 

Framework enabling unified data sharing from meteo and different domains

#### **Key features**

- Internet and Web technologies
- Open Standards based (OGC, W3C, IETF, ...)
- Data sharing through Web and pub/sub protocols (i.e., new data notifications)
- Successor of GTS, will replace it by 2030

## **WIS2 nodes and Global Services**

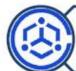

WIS2 node is the component to provide data and associated metadata

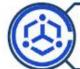

WIS2 node replaces the GTS Message Switching System

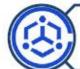

NCs / DCPCs are going to implement a WIS2 Node to exchange data in WIS2

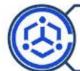

The WIS2 Node shares data from an HTTPS service and sends notifications to MQTT subscribers

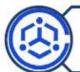

No need to provide access to all the users in the world, only to some WIS2 Global Services

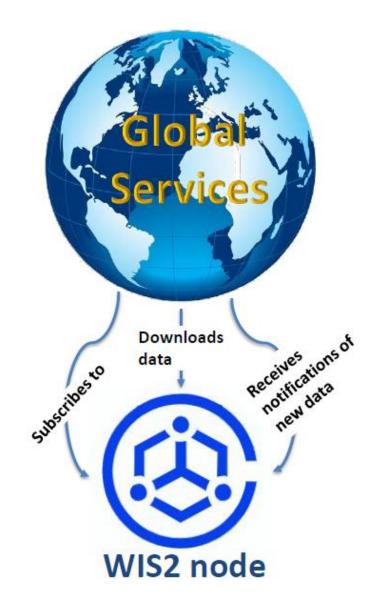

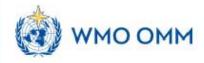

## WMO Information System (WIS) 2.0

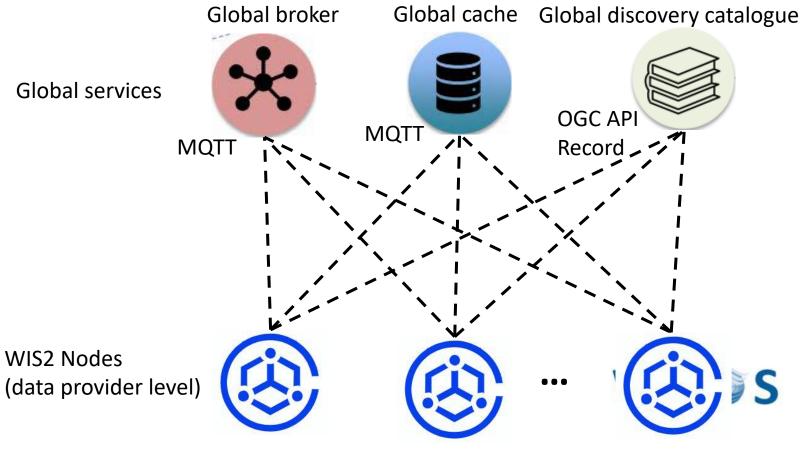

Federated top-down distributed system of systems using Webarchitecture and open standards to provide simple, timely and seamless sharing of trusted data and information

Federated architecture:

Each node implements the same interface

#### References for this introduction:

https://community.wmo.int/en/meetings/1st-coordination-meeting-of-wis2-pilot-phase

#### WIS2 in a box demo

WIS2 in a box is a reference implementation of a WMO WIS2 Node. The following wis2box deployments are currently available and sharing data on the WIS2 network as part of the WIS2 pilot phase:

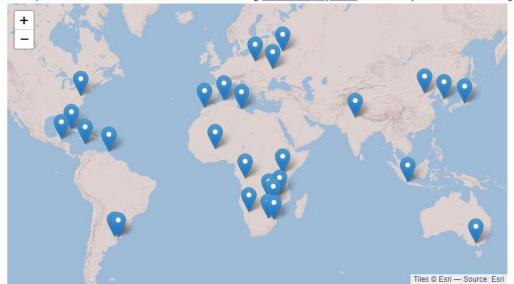

Algeria

Australia

**Argentina** 

Africa (Regional)

Belize

Caribbean Meteorological Organization (Regional)

China

Cuba

Eswatini

India

Indonesia

Japan

Kazakhstan

Kenya

<u>Libya</u>

Malawi

Morocco

Namibia

New Zealand

Poland

Republic of Congo

Republic of Korea

Russian Federation

South Africa

Trinidad and Tobago

United States of America

<u>Uruguay</u>

Zambia

Zimbabwe

A WIS2 in a box for hydrology is under design ...

## WIS 2 as a WHOS data consumer

WIS 2 Client

A new profiler compone nt is added to the WHOS DAB, in order to enable data flow from the WHOS WIS 2 node to WIS.

WHOS appears in this case as if it was a WIS 2 node, publishing its OGC API

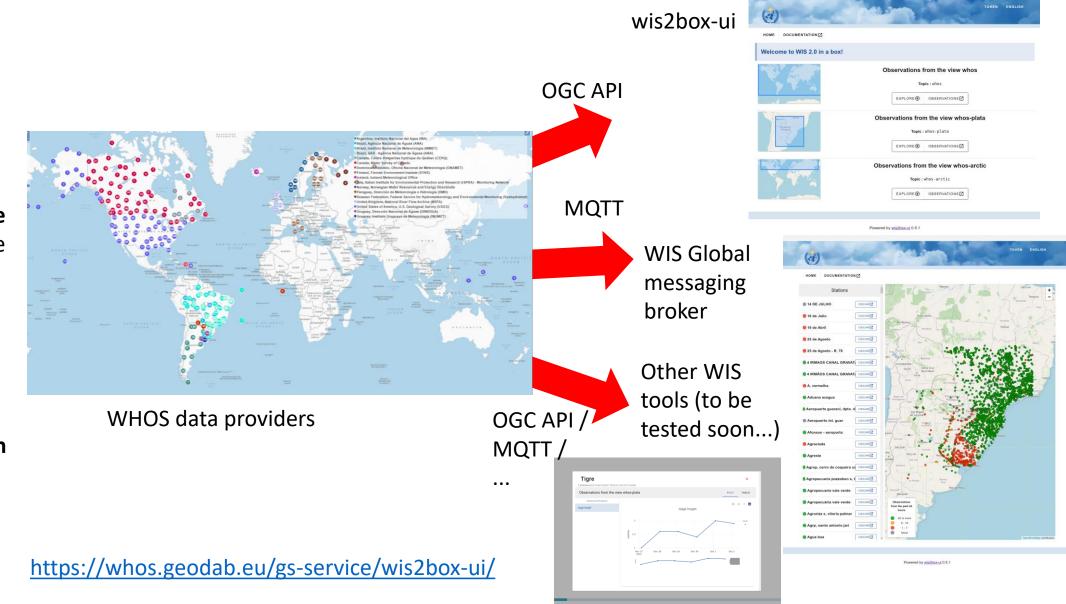

## WIS 2 as a WHOS data provider

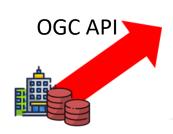

WIS 2 Node

A new accessor component is added to the WHOS DAB, in order to enable data flow from WIS 2 nodes to WHOS

WHOS in this case makes use of the OGC API published by WIS 2 nodes Water Data Explorer

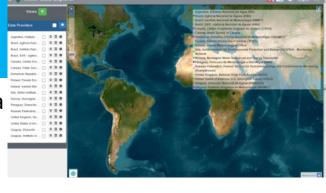

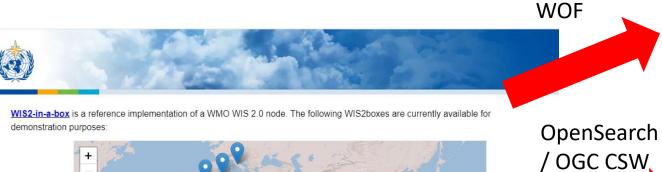

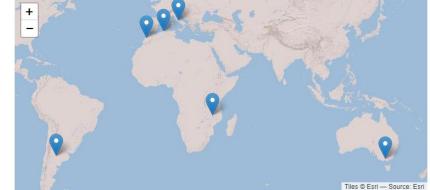

WIS 2 nodes demo instances

https://testwde.hydro.geodab.eu/apps/water-data-explorer-whos/

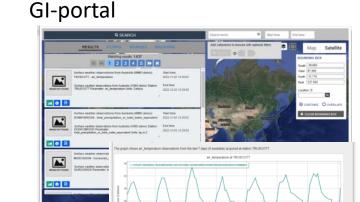

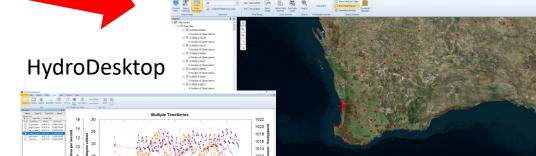

**USGS GWIS** 

## OAPI record profiler & accessor

### DAB configuration of OAPI Record profiler for WIS2.0 for the test countries

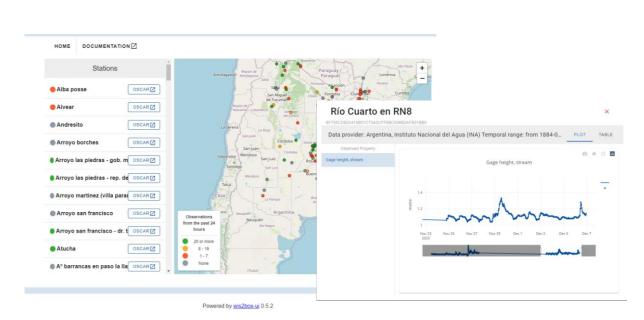

WHOS OAPI service enables compliant clients such as WIS 2 box **ui** to discover and access WHOS data

https://whos.geodab.eu/gs-service/wis2box-ui/

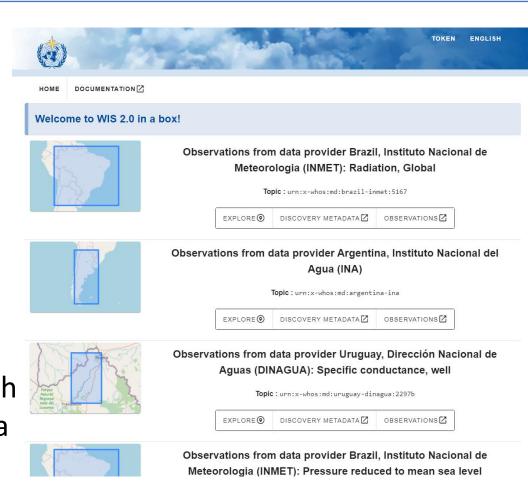

## OAPI record profiler & accessor

### **DAB configuration of OAPI Record accessor for WIS2.0** for the test countries

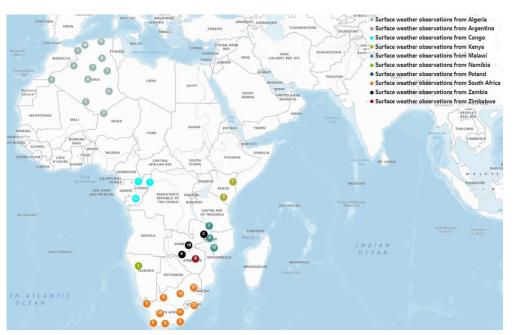

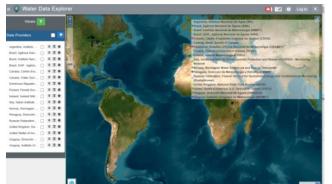

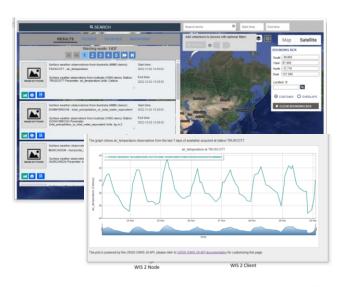

WHOS OAPI accessor enables WHOS clients such as WDE, GI-portal, HydroDesktop to discover and access WIS2 data

https://testwde.hydro.geodab.eu/apps/water-data-explorer-whos/

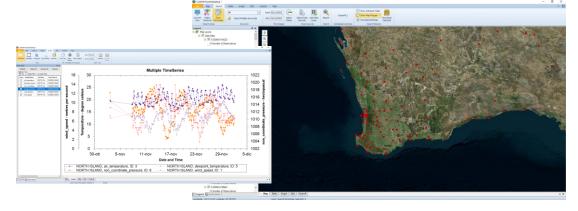

# Discovery metadata (WCMP2)

WHOS broker produces WCMP 2.0 records from data provider records through mapping and aggregation

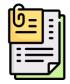

TT-W2FH document describing the target metadata model:

**WCMP** for Hydrology

**Mapping** 

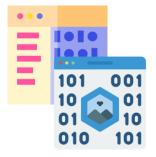

Data provider metadata records (different standards)

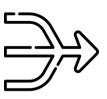

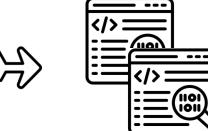

WCMP 2.0 discovery metadata records

WCMP core

elements

Title

Description

Id

Validation ongoing using pywcmp

#### Possible additional elements:

- Interpolation type (from WaterML)
- Aggregation period in ISO8601 (e.g. P1D, PT1H)
- Intended observing spacing in ISO8601
- Reporting frequency
- Quality control
- Coordinate system

**Aggregation** 

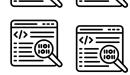

Time series level records

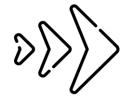

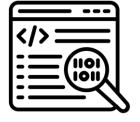

Data provider level records

#### **Different aggregation levels:**

- Level 7 (Data provider level)
- Level 8
- Level 9
- Level 10
- Level 11

WEATHER CLIMATE WATER

## WHOS MQTT broker

- MQTT message broker ready (AWS cloud, Apache ActiveMQ technology);
- end point available for testing

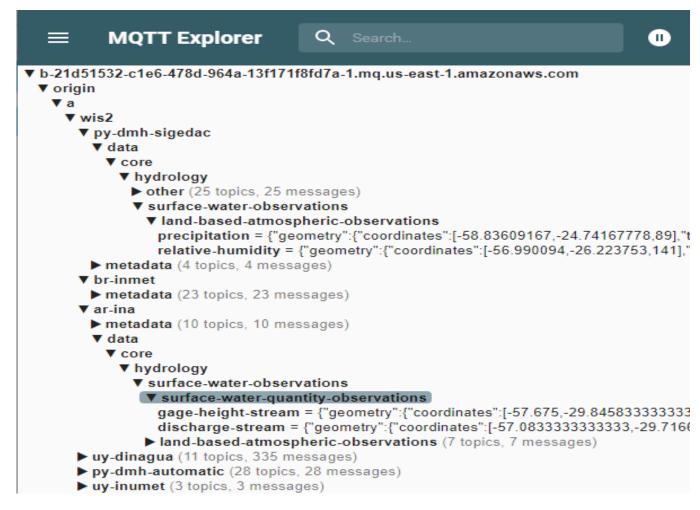

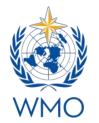

Endpoint: b-21d51532-c1e6-478d-964a-13f171f8fd7a-1.mq.us-

east-1.amazonaws.com

User: whos-wis-test Pwd: skrhci83629#

Test MQTT client connecting to WHOS MQTT broker

# WEATHER CLIMATE WATER

# Topic hierarchy for hydrology

## Definition combining:

- Bottom up approach (starting from hydro ontology and WMDR regsitry) and
- Top down approach (starting from a general hierarchy that is useful for data discovery)

| Level # | Level name                          | Example                                                                                                    |
|---------|-------------------------------------|----------------------------------------------------------------------------------------------------|
| 7       | Earth-system-discipline             | Hydrology                                                                                                    |
| 8       | Earth-system-discipline-subcategory | Surface water observations                                                                                                    |
| 9       | Sub-sub-category                    | Surface water quantity observations                                                                                                    |
| 10      | Water Body                          | Stream                                                                                                    |
| 11      | Parameter                           | level-stream <a href="http://hydro.geodab.eu/hydro-ontology/concept/11">http://hydro.geodab.eu/hydro-ontology/concept/11</a> (concept 11 from Hydro ontology) <a href="https://codes.wmo.int/wmdr/ObservedVariableTerrestrial/172">https://codes.wmo.int/wmdr/ObservedVariableTerrestrial/172</a> (concept 172 from WMO WMDR registry) |

Example: "origin/a/wis2/ke-wra/data/core/hydrology/surface-observations/surface-water-quantity-observations/stream/level

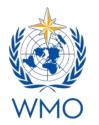

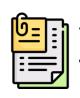

TT-W2FH document describing the topic hierarchy for hydrology **Topic hierarchy for Hydrology** 

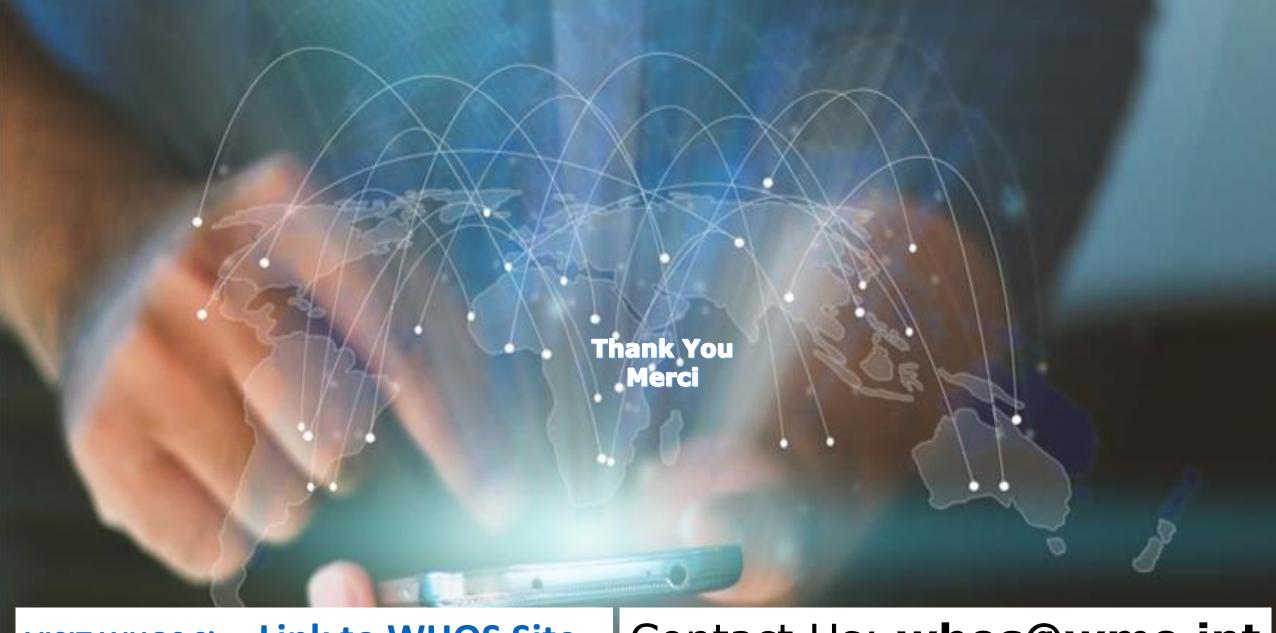

VISIT WHOS Site: Link to WHOS Site

Contact Us: whos@wmo.int